- **1. Двоичное кодирование**
- **2. Кодирование чисел и символов**
- **3. Кодирование рисунков**
- **4. Кодирование звука**

## **Тема 1. Двоичное кодирование**

#### **Двоичное кодирование**

**Двоичное кодирование** – это кодирование всех видов информации с помощью двух знаков (обычно 0 и 1).

**Передача электрических сигналов:**

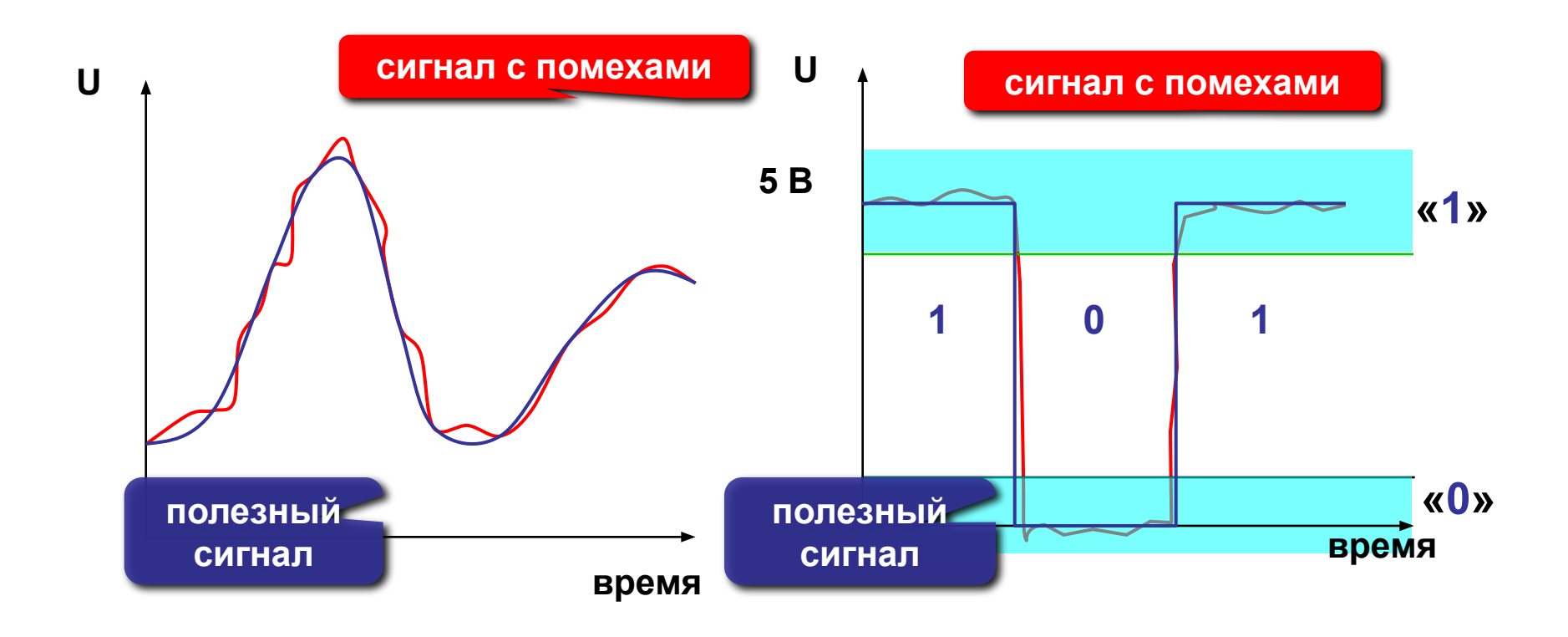

### **Двоичное кодирование**

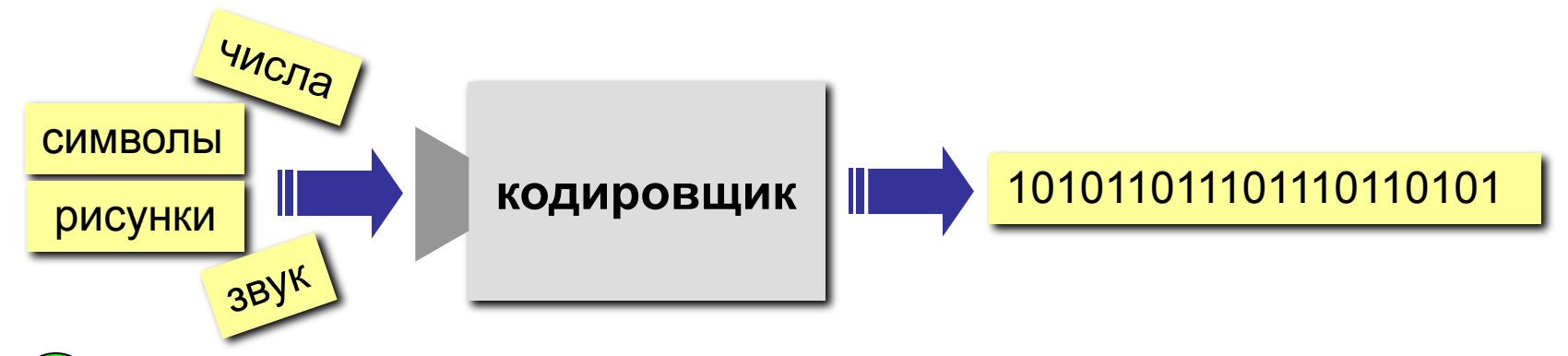

- •в такой форме можно закодировать **все виды** информации
	- •нужны только устройства с **двумя состояниями**
	- •практически **нет ошибок** при передаче
	- **•компьютеру легче** обрабатывать данные
	- **•человеку сложно** воспринимать двоичные коды

 **Можно ли использовать не «0» и «1», а другие символы, например, «А» и «Б»?** ?

## **Тема 2. Кодирование чисел и символов**

## **Кодирование чисел (двоичная система)**

**Алфавит:** 0, 1

**Основание** (количество цифр): **2**

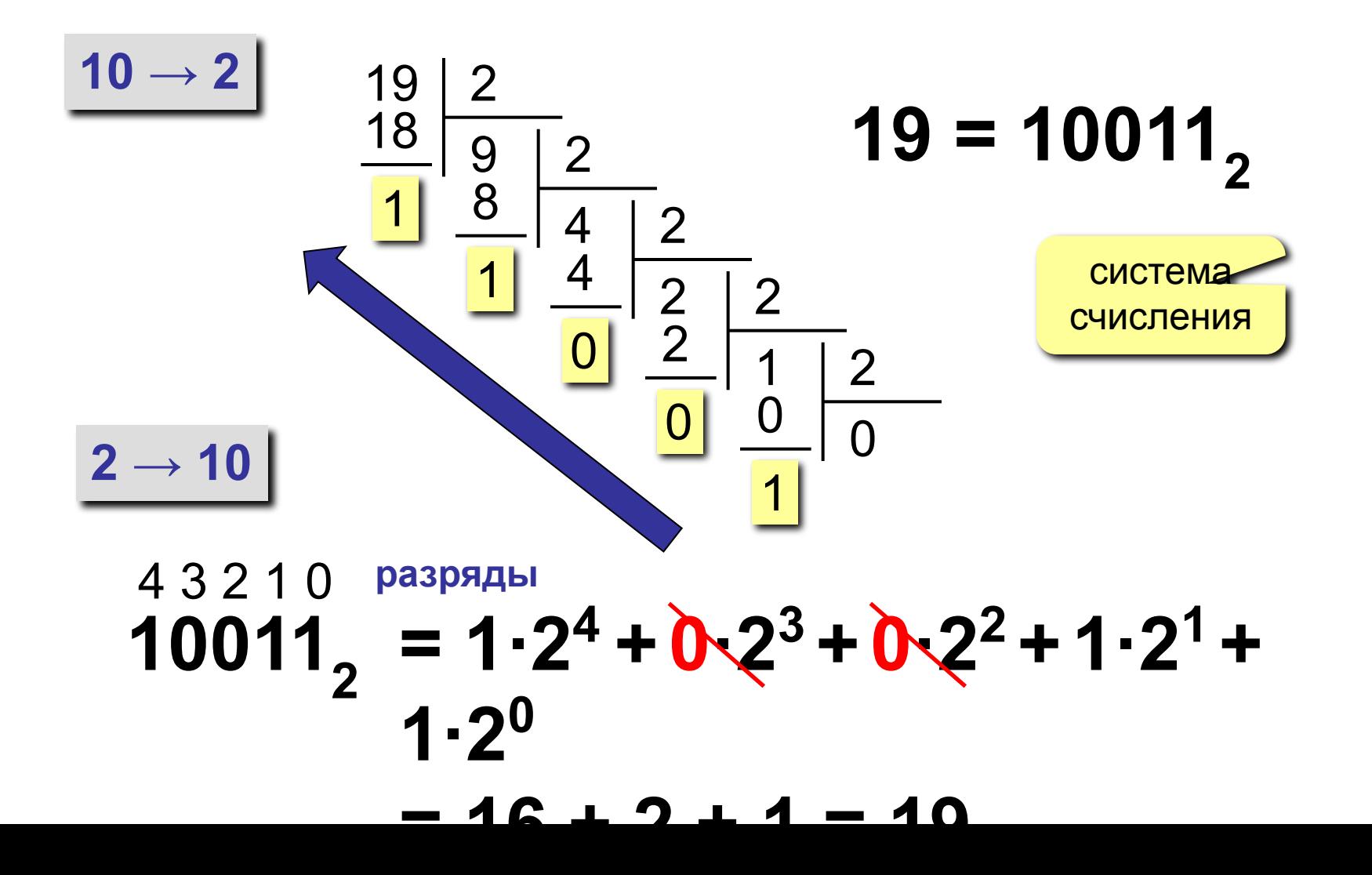

## **Кодирование символов**

#### **Текстовый файл**

!

- на экране (символы)
- в памяти двоичные коды

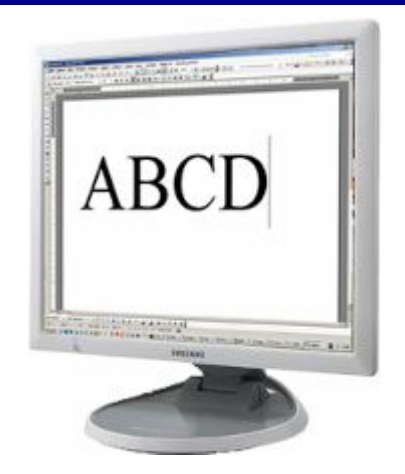

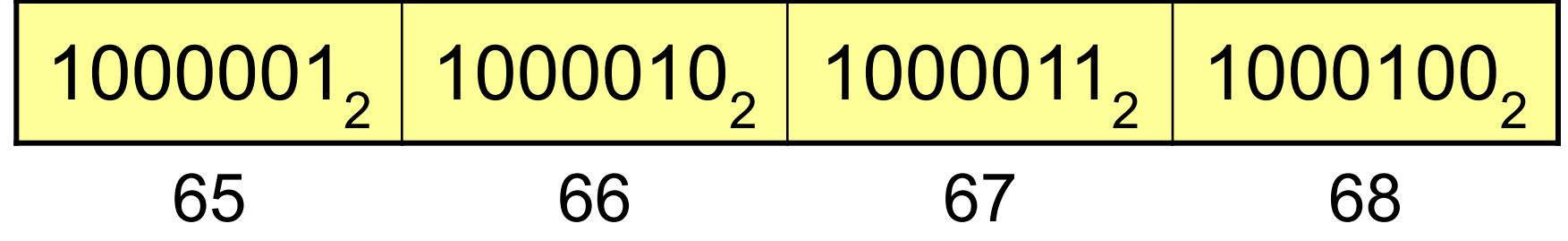

 **В файле хранятся не изображения символов, а их числовые коды в двоичной системе!**

**А где же хранятся изображения?**

### **Кодирование символов**

- **1. Сколько символов** надо использовать одновременно? 256 или 65536 (UNICODE)
- **2. Сколько места** надо выделить **на символ:**

$$
256 = 28 \quad \blacksquare
$$
 8 бит на символ

- 3. Выбрать **256 любых символов** (или 65536) **алфавит**.
- 4. Каждому символу **уникальный код 0..255** (или 0..65535). Таблица символов:

$$
\begin{array}{c|c}\n\text{KOJb} & 65 & 66 & 67 & 68 \\
\hline\n\text{...} & A & B & C & D & \dots\n\end{array}
$$

5. Коды – в **двоичную систему**.

## **Кодировка 1 байт на символ**

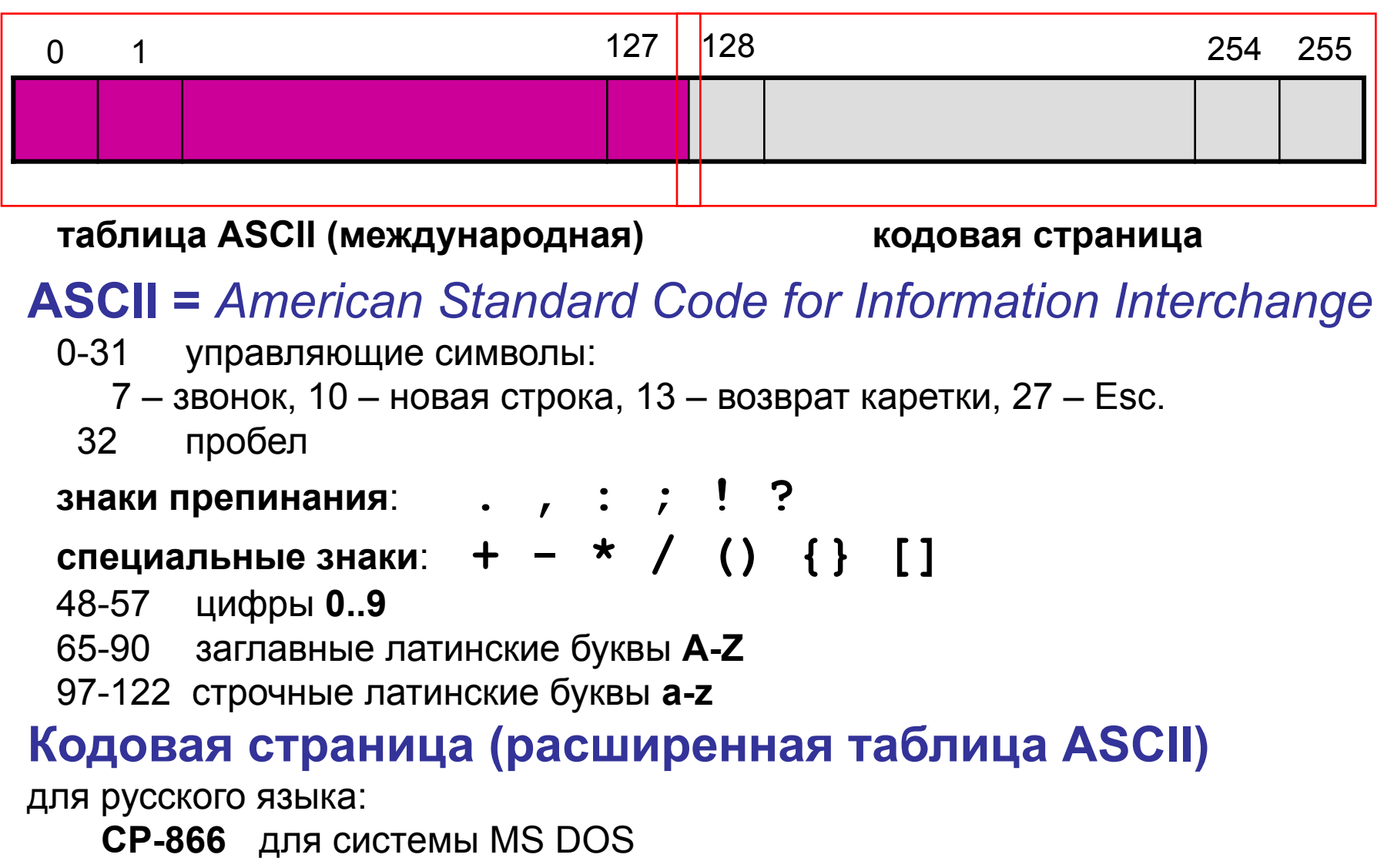

**CP-1251** для системы *Windows*

**КОИ8-R** для системы UNIX (Интернет)

## **Кодировка UNICODE (2 байта на символ)**

- *•Windows***,** *MS Office***, …**
- **•16 бит на символ**

**•65536 или 216 символов в одной таблице**

- •можно одновременно использовать символы разных языков
- •размер файла увеличивается **в 2 раза**

## **Тема 3. Кодирование рисунков**

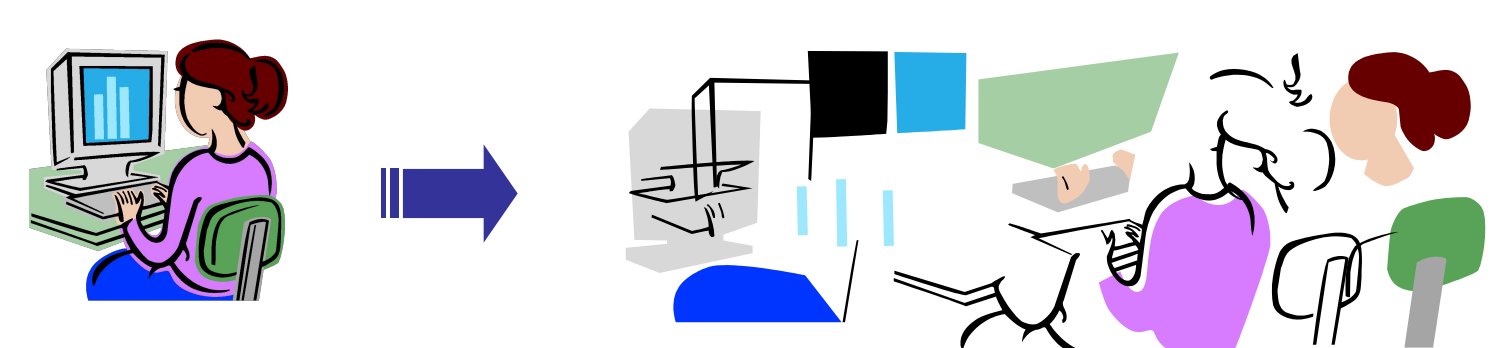

#### рисунок, состоит из **отдельных геометрических фигур**

#### **•векторное кодирование**

фотографии, размытые изображения

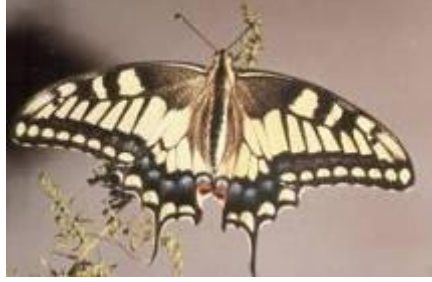

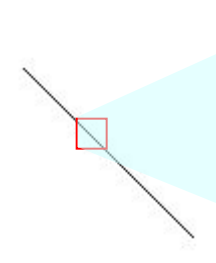

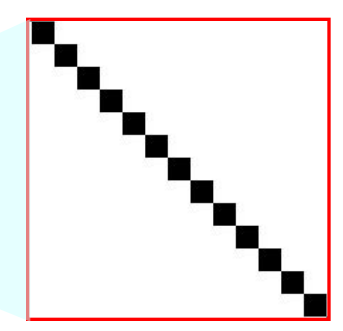

#### **•растровое кодирование**

точечный рисунок, состоит из **пикселей**

#### **Два типа кодирования рисунков**

#### **Растровое кодирование**

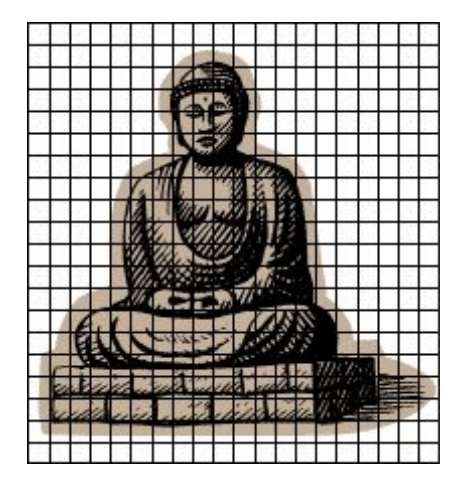

**Шаг 1. Дискретизация:**  разбивка на *пиксели*.

элемент рисунка, для которого можно независимо установить цвет.

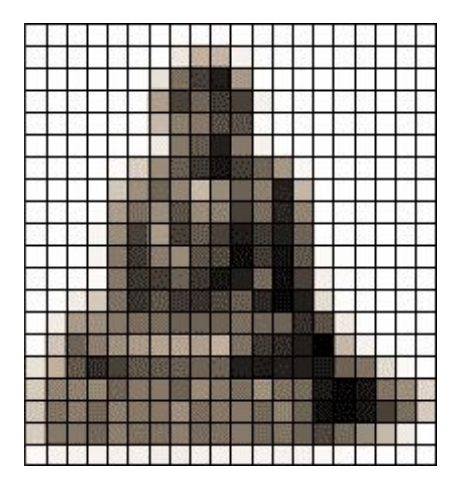

**Шаг 2.** Для каждого пикселя определяется **единый цвет**. **Пиксель** – это наименьший

 **Есть потеря информации!**

**• почему?**

**• как ее уменьшить?**

**Разрешение**: число пикселей на дюйм, *pixels per inch (ppi*) **экран 96** ppi, **печать 300-600** ppi, **типография 1200** ppi

!

## **Растровое кодирование** *(True Color)*

#### **Шаг 3. От цвета – к числам:** модель RGB

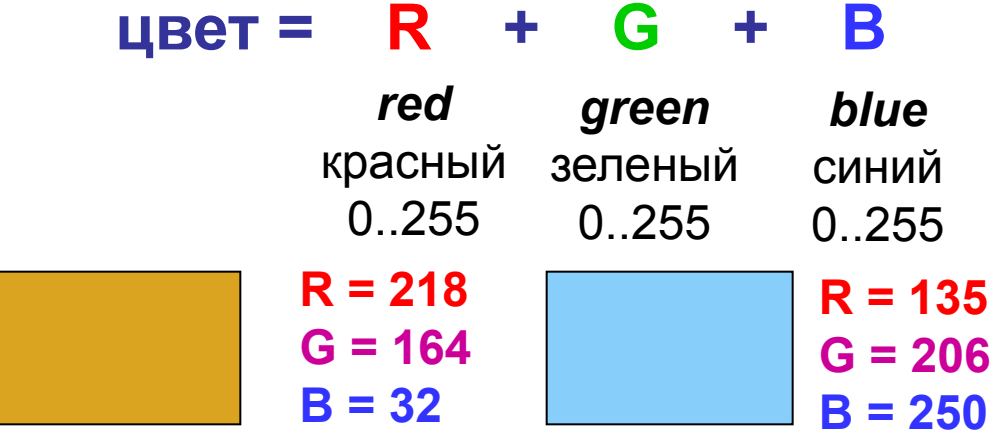

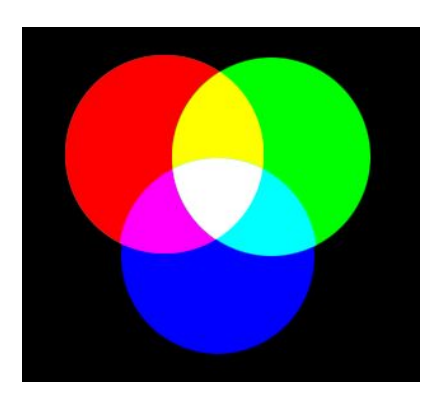

#### **Шаг 4. Числа – в двоичную систему.**

? **Сколько разных цветов можно кодировать?**

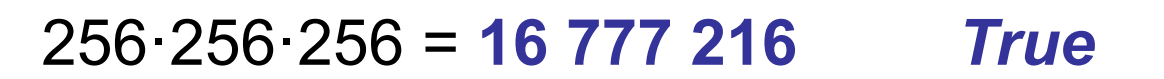

**2 Сколько памяти нужно для хранения цвета 1 пикселя?** 

**R: 256=2<sup>8</sup> вариантов, нужно 8 бит = 1 байт R G B: всего 3 байта**

### **Растровое кодирование с палитрой**

**Шаг 1. Выбрать количество цветов:** 2, 4, … **256.**

**Шаг 2. Выбрать 256 цветов из палитры:**

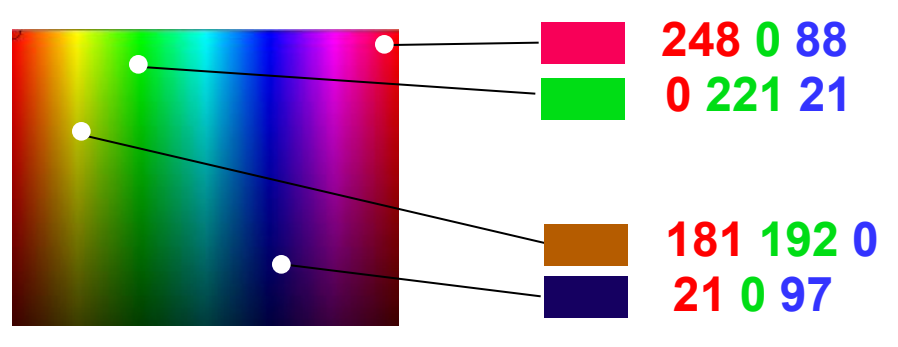

**Шаг 3. Составить палитру** (каждому цвету – номер 0..255)

палитра хранится в начале файла

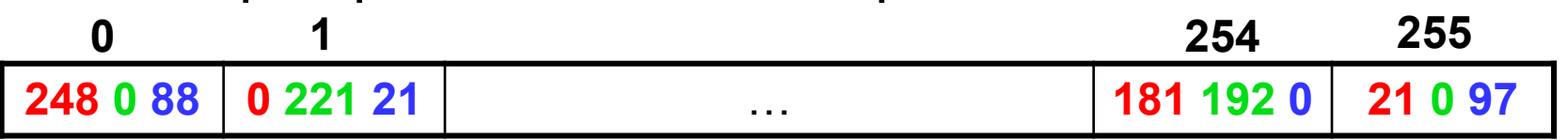

**Шаг 4. Код пикселя = номеру его цвета в палитре**

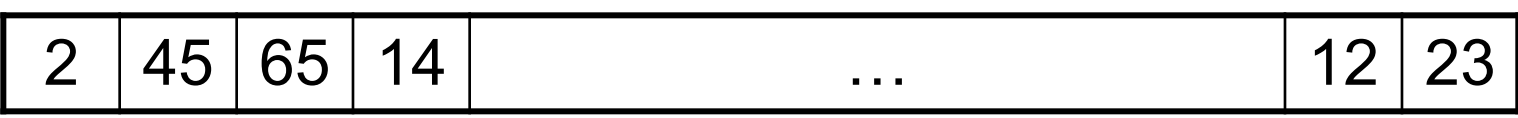

#### **Растровое кодирование с палитрой**

#### **Файл с палитрой:**

палитра коды пикселей

? **Сколько занимает палитра и основная часть?**

#### **Один цвет в палитре: 3 байта (RGB) 256 = 2<sup>8</sup> цветов:**

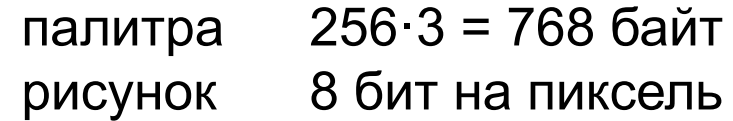

#### **16 цветов:**

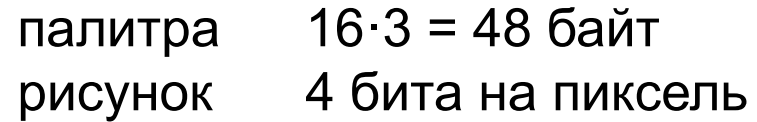

#### **2 цвета:**

палитра 2·3 = 6 байт рисунок 1 бит на пиксель

## **Форматы файлов (растровые рисунки)**

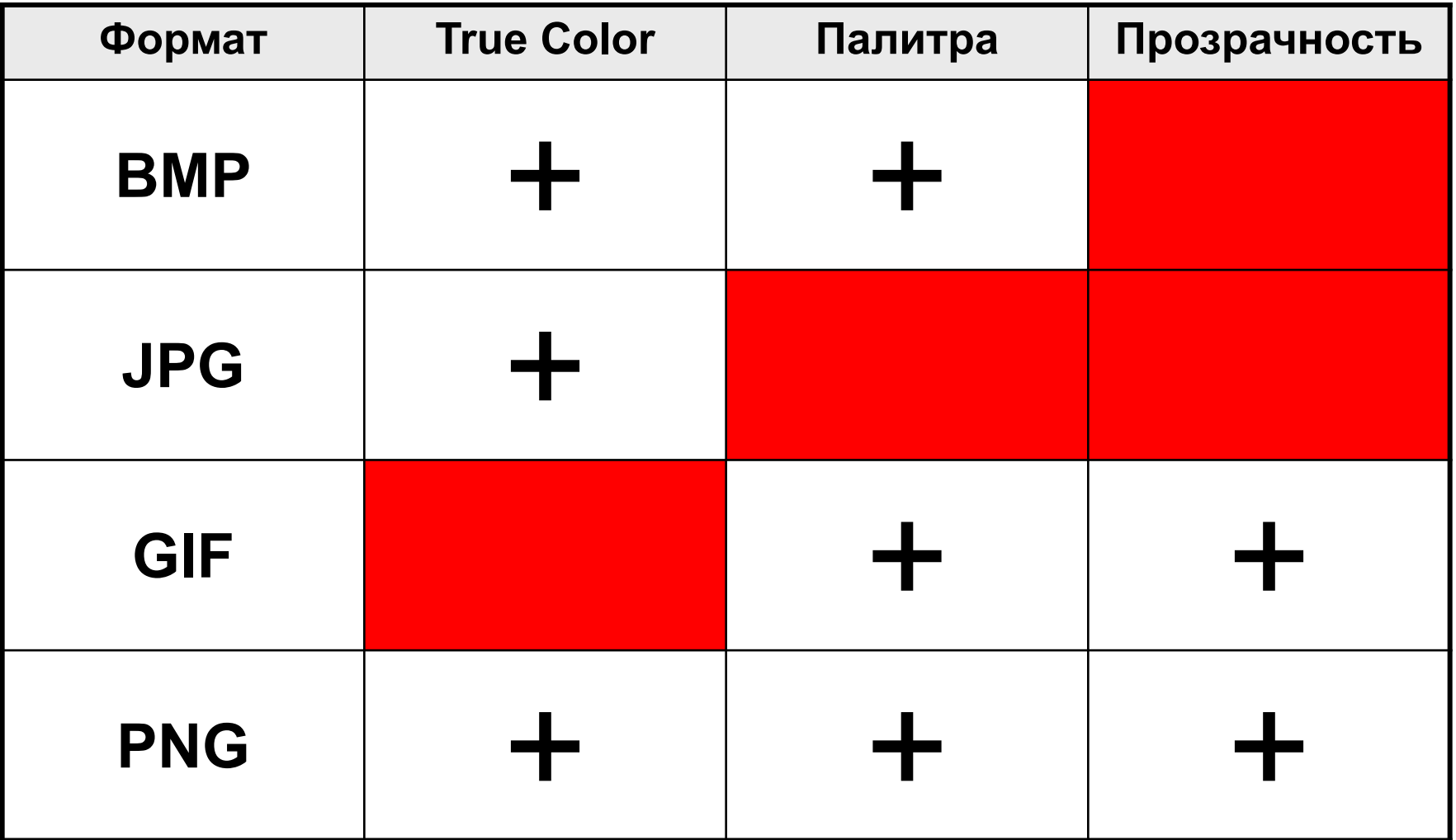

- •лучший способ для хранения **фотографий** и изображений без четких границ **•спецэффекты** (тени, ореолы, и т.д.)
	- •есть **потеря информации** (почему?)
		- •при изменении размеров рисунка он **искажается**
		- **•размер файла** не зависит от сложности рисунка (а от чего зависит?)

## **Векторные рисунки**

#### **Строятся из геометрических фигур:**

- отрезки, ломаные, прямоугольники
- окружности, эллипсы, дуги
- сглаженные линии (кривые Безье)

#### **Для каждой фигуры в памяти хранятся:**

- размеры и координаты на рисунке
- цвет и стиль границы
- цвет и стиль заливки (для замкнутых фигур)

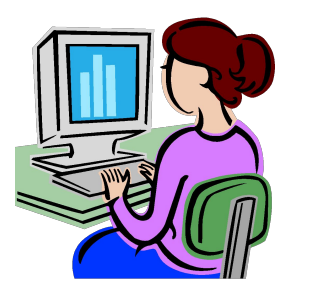

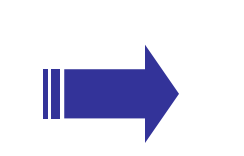

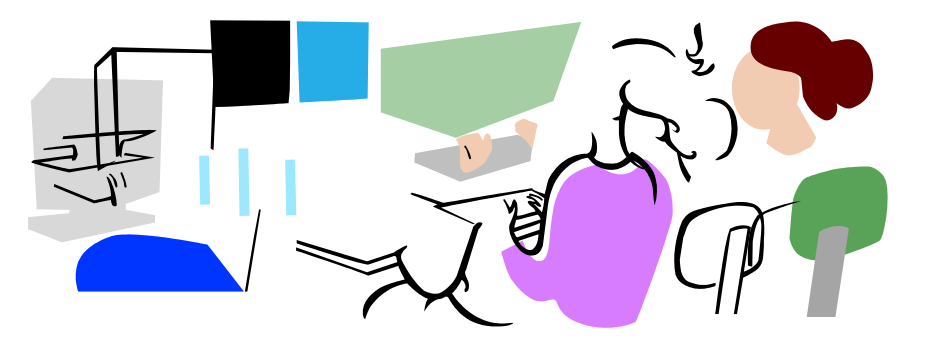

**Форматы файлов:**

- **• WMF** *(Windows Metafile)*
- **• CDR** *(CorelDraw)*
- **AI** *(Adobe Illustrator)*
- *•* **FH** *(FreeHand)*

## •лучший способ для хранения **чертежей, схем, карт;** •при кодировании **нет потери информации**;

- •при изменении размера **нет искажений**;
- •меньше **размер файла**, зависит от сложности рисунка;
- •неэффективно использовать для **фотографий** и размытых изображений

## **Тема 4. Кодирование звука**

## **Оцифровка (перевод в цифровую форму)**

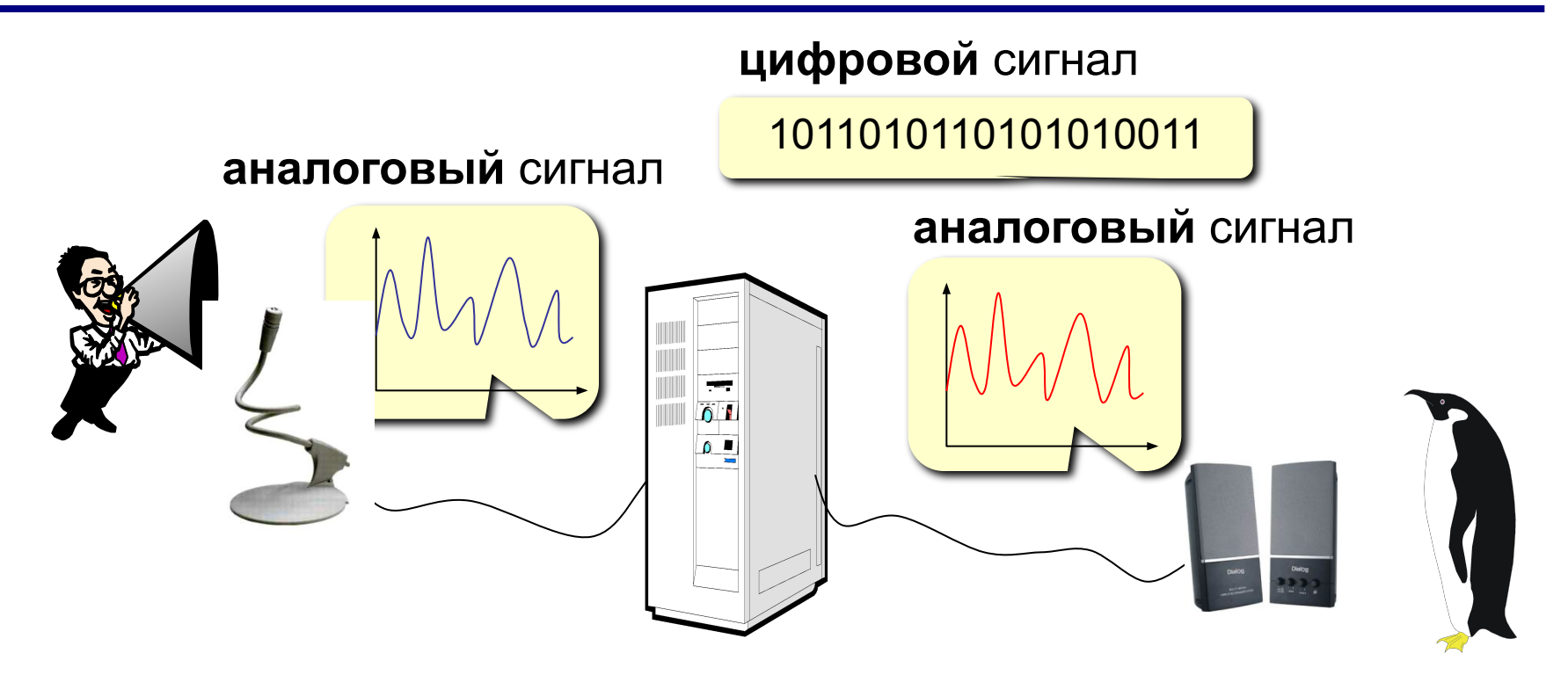

- **• Какой объем информации в аналоговом сигнале?**
- **• Можно ли хранить его в памяти реального устройства?**
- **• Будет ли сигнал на выходе тот же самый?**
- **• Почему есть потеря информации?**

?

#### **Дискретизация по времени**

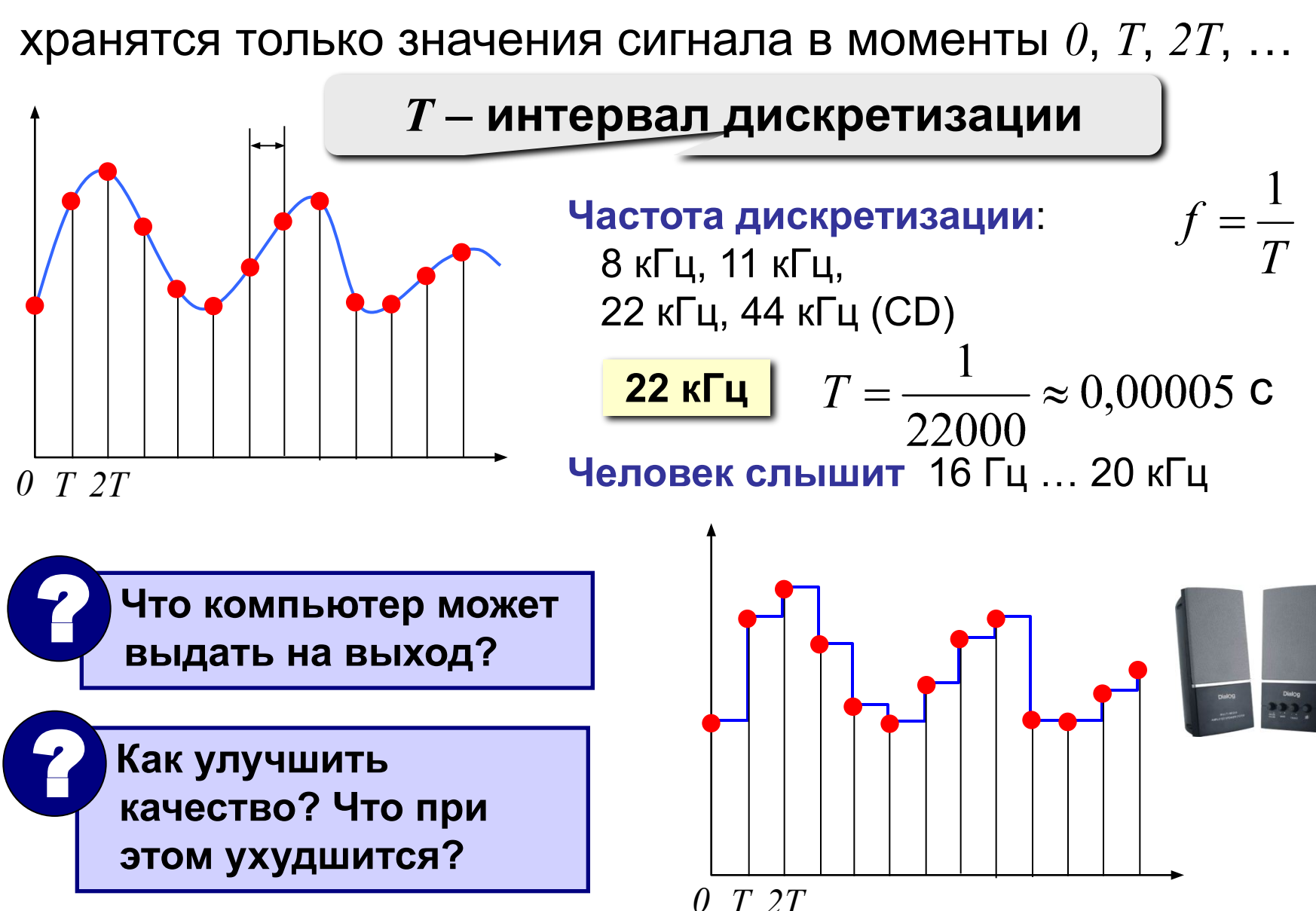

### **Дискретизация по уровню**

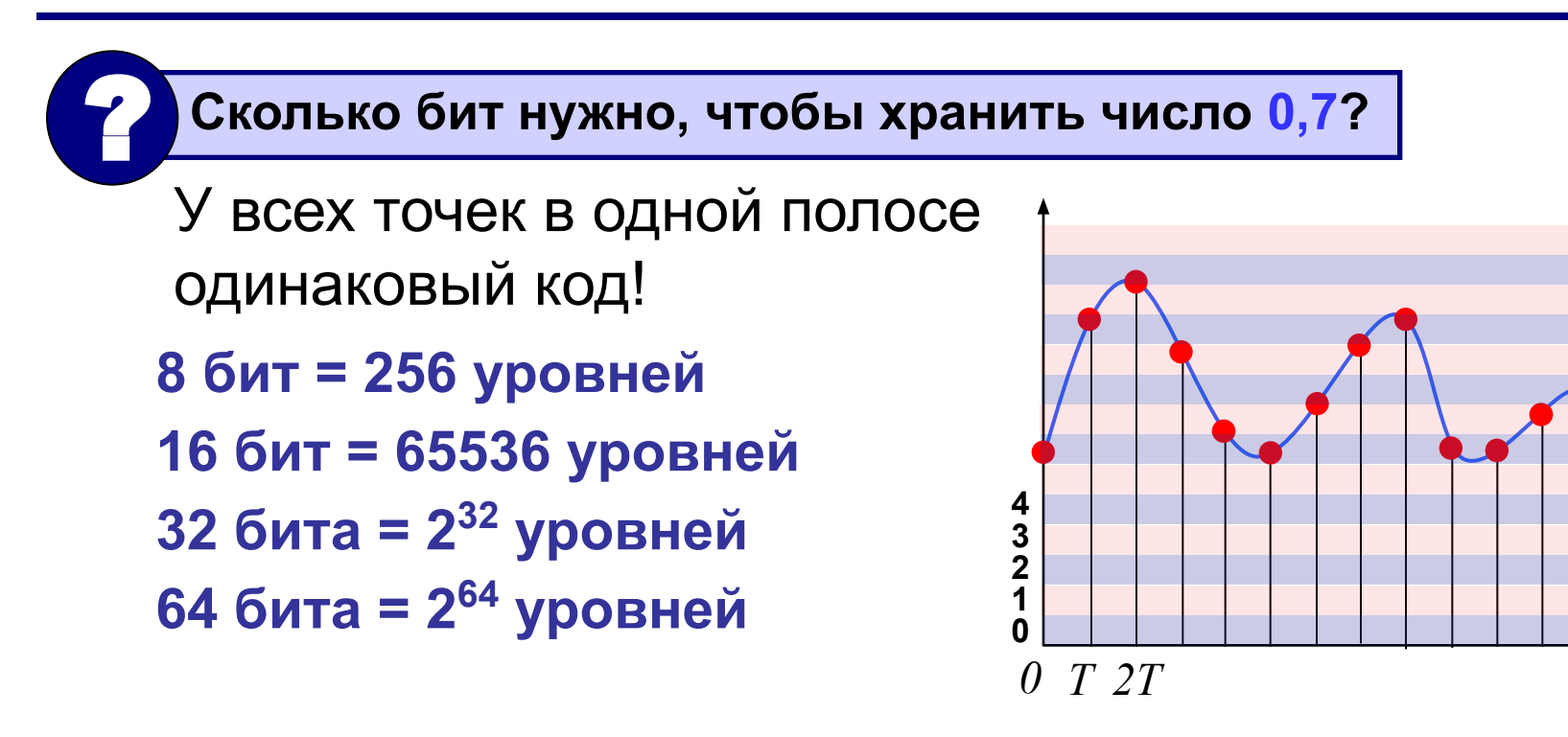

 **При оцифровке потерю информации дает дискретизация** 

## **Оцифровка – итог**

•можно закодировать **любой звук** (в т.ч. голос, свист, шорох, …)

- 
- •есть **потеря информации**
- •большой **объем файлов**

44 кГц, 16 бит: 88 Кб/с, 5,3 Мб/мин

#### **Форматы файлов:**

- **•WAV** (*Waveform audio format),* часто без сжатия (размер!)
- **•MP3** (*MPEG-1 Audio Layer 3*, сжатие с потерями)
- **•WMA** (*Windows Media Audio,* потоковый звук, сжатие)

## **Инструментальное кодирование**

**MIDI** (*Musical Instrument Digital Interface)*, файлы **\*.MID** в файле:

- •нота (высота, длительность)
- •музыкальный инструмент
- •параметры звука (громкость, тембр)
- •может быть несколько каналов
	- **•нет потери информации** при кодировании инструментальной музыки
		- •маленький **размер файлов**
	- •невозможно закодировать нестандартный звук, голос

#### **MIDI-клавиатура:**

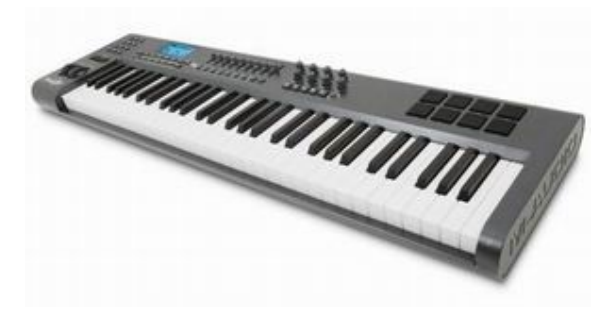

**MIDI Channel** 

**MIDI Channel 2** 

MIDI Channel 3